### [Muhammad Waseem](https://cn.community.intersystems.com/user/muhammad-waseem) · 11 2

[Open Exchange](https://openexchange.intersystems.com/package/iris-fhir-client)

# FHIR python **FHIR**

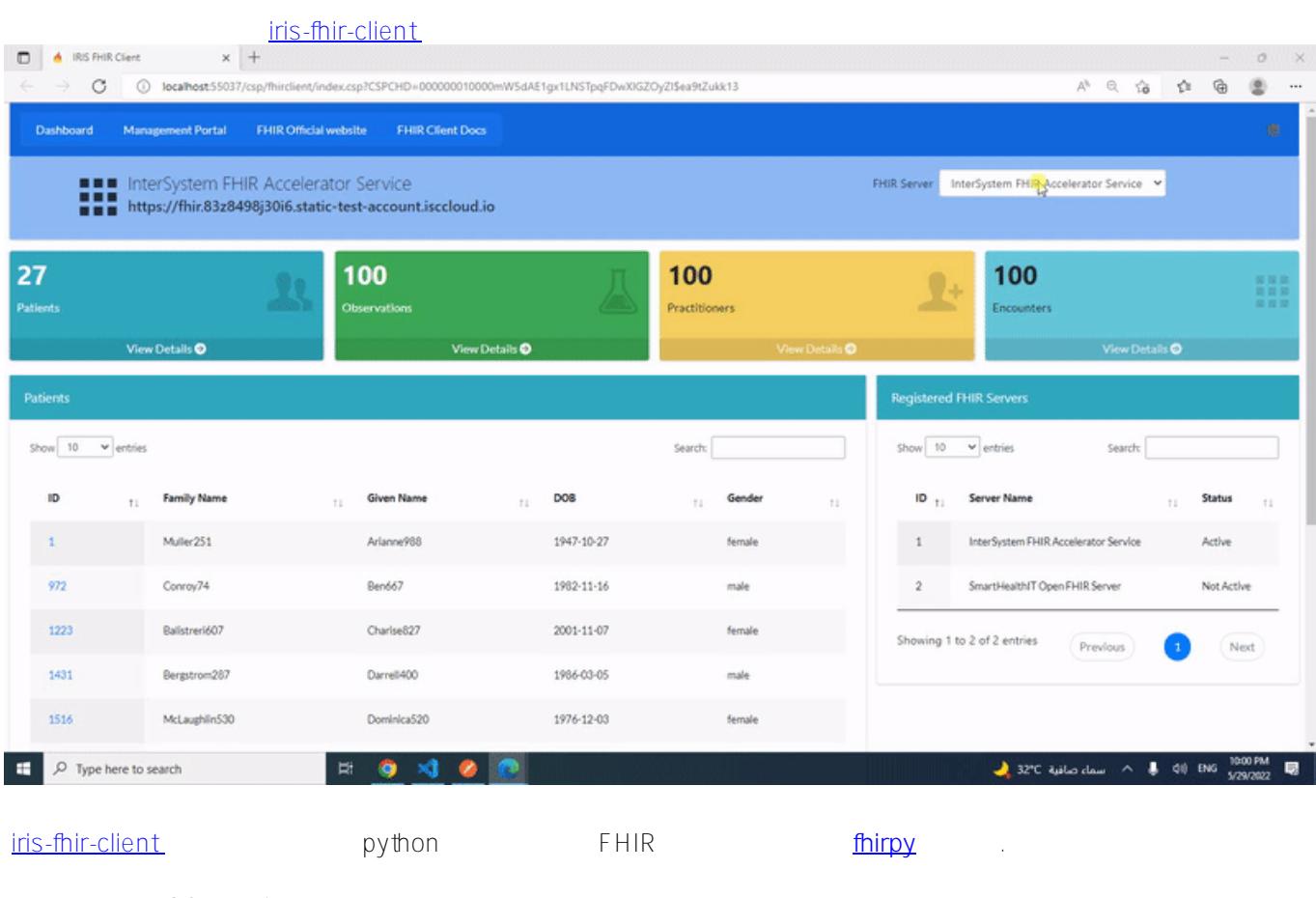

CSP Web

 $IRIS$ 

docker-compose exec iris iris session iris

InterSystems FHIR Accelerator Service SmartHealthIT Open FHIR

Server

do ##class(dc.FhirClient).ServerList()

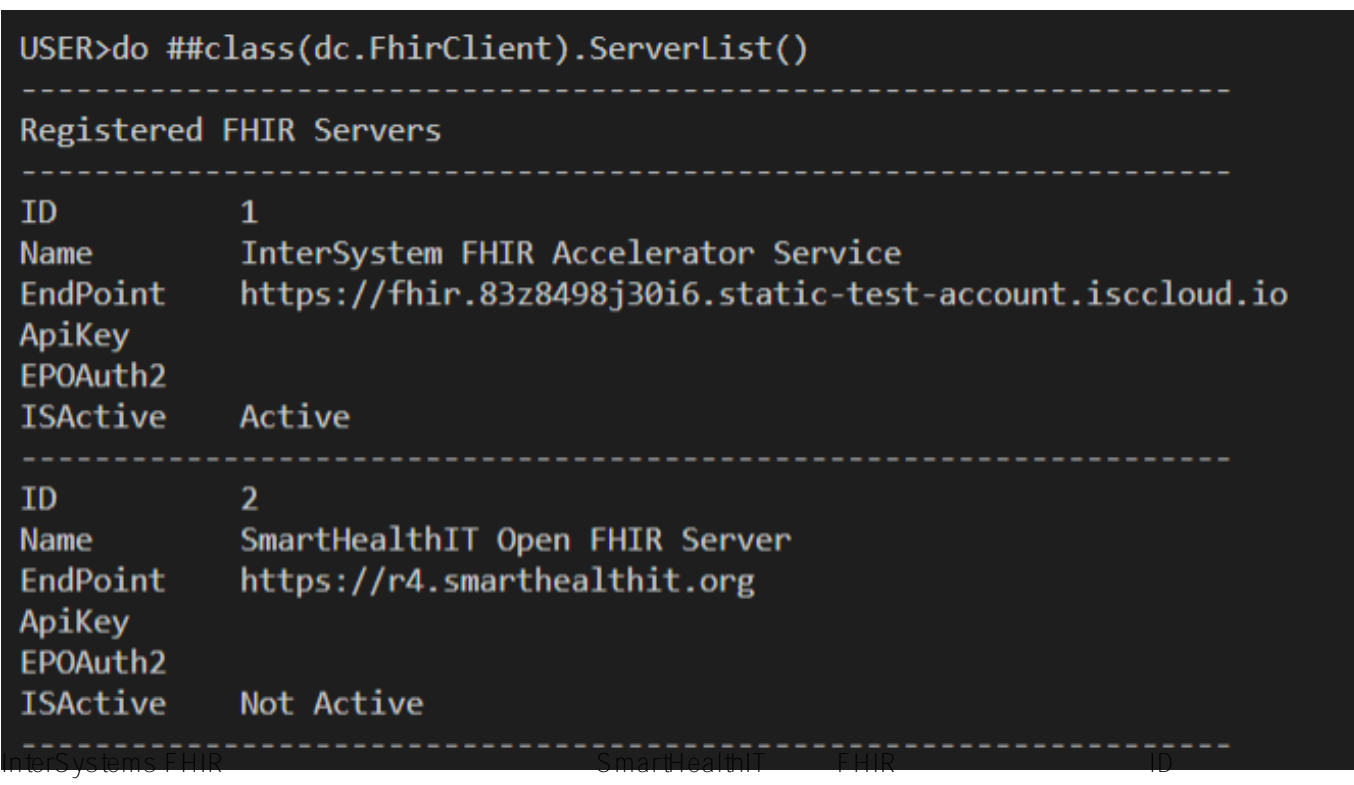

dc.FhirClient SetFhirServer

do ##class(dc.FhirClient).SetFhirServer(2)

### **注册的 FHIR 服务器**

dc.FhirClient RegisterServer() class(dc.FhirClient).RegsterServer("Server Name","Endpoint","ApiKey"[optional],"EndpointOAuth"[optional]

do ##class(dc.FhirClient).RegisterServer("INTERSYSTEMS FHIR Server","http://localhost :52773/csp/healthshare/samples/fhir/r4/","","")

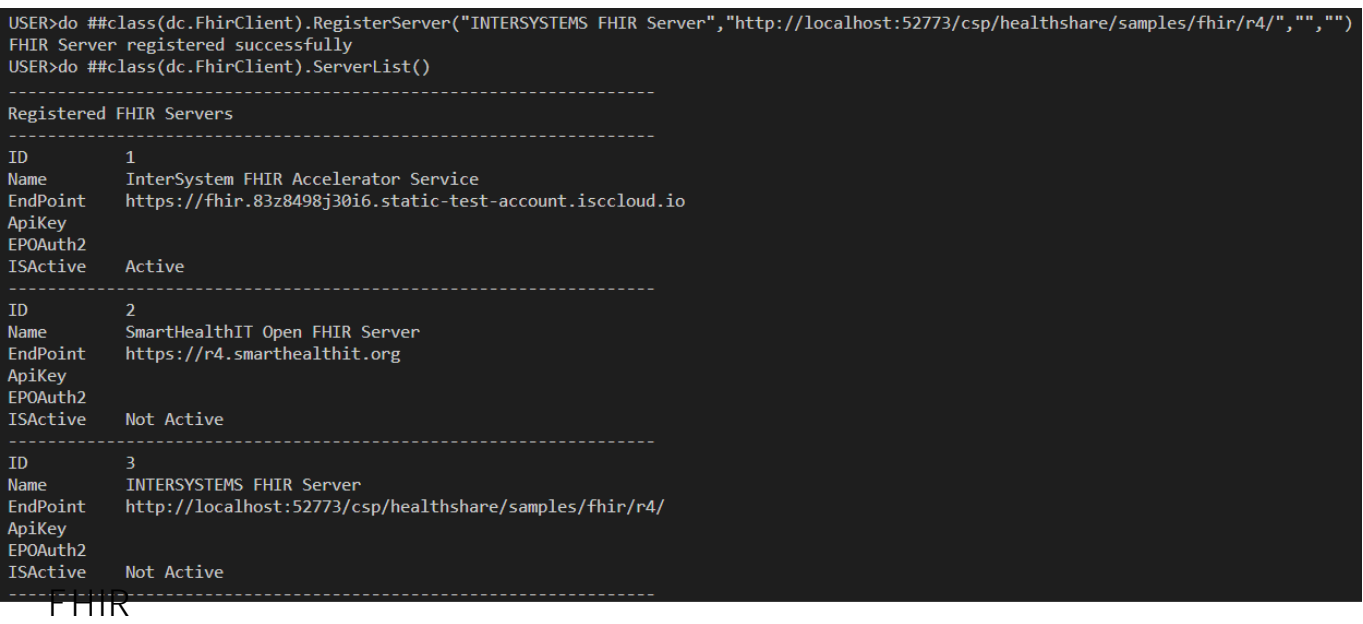

dc.FhirClient ListResources()

#### do ##class(dc.FhirClient).ListResources()

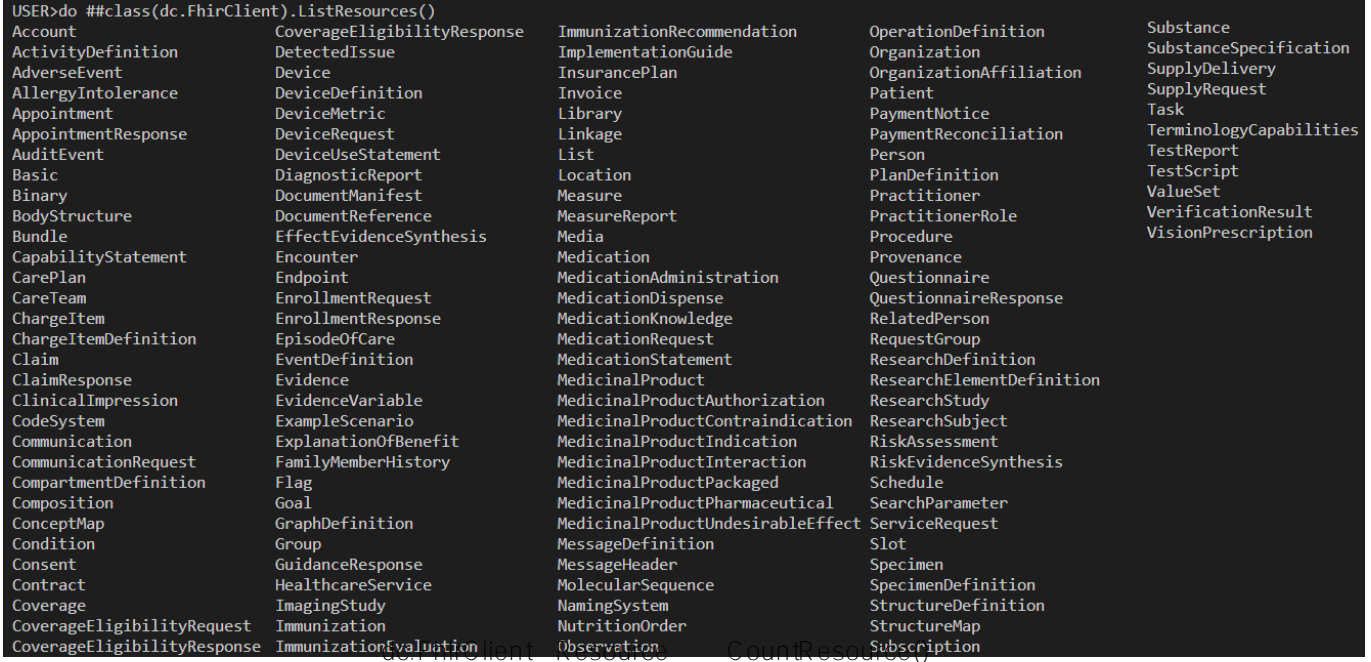

下面的命令将从激活的 FHIR 服务器获取患者资源计数器

set count = ##class(dc.FhirClient).CountResource("Patient") write count

1 ListResource()

#### do ##class(dc.FhirClient).ListResources(1)

USER>do ##class(dc.FhirClient).ListResources(1) AllergyIntolerance:9 CarePlan:59 CareTeam:59  $Claim:100$ Condition: 100 DiagnosticReport:100 Encounter: 100 ExplanationOfBenefit:100  $Goal:49$ ImagingStudy:6 Immunization:100 Location:1 MedicationRequest:100 Observation: 100 Organization:100 Patient:27 Practitioner: 100 Procedure: 100

FHIR

dc.FhirClient Resource GetResource()

do ##class(dc.FhirClient).GetResource("Patient")

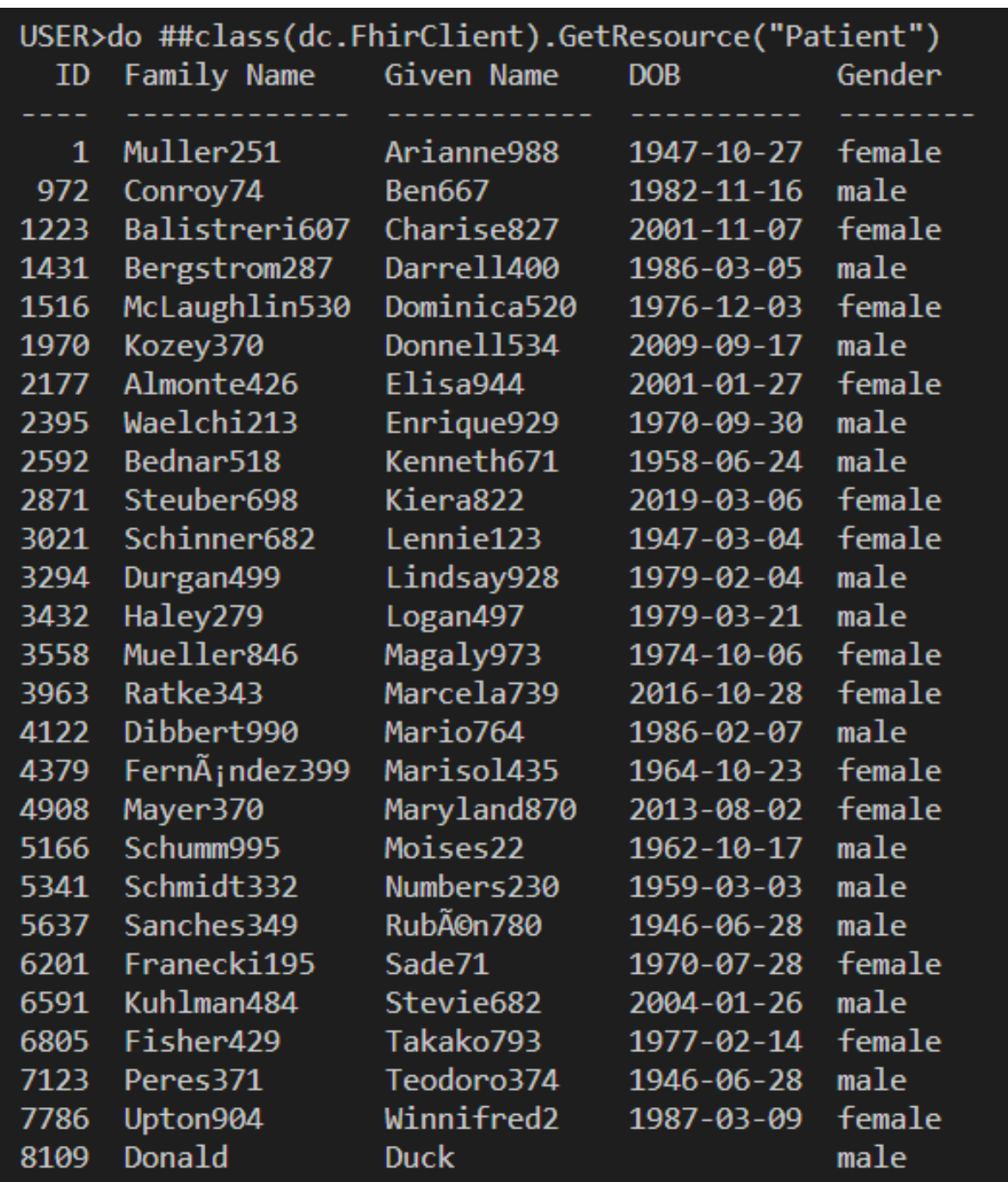

**FHIR** 

do ##class(dc.FhirClient).GetResource("Observation")

**FHIR python FHIR** Published on InterSystems Developer Community (https://community.intersystems.com)

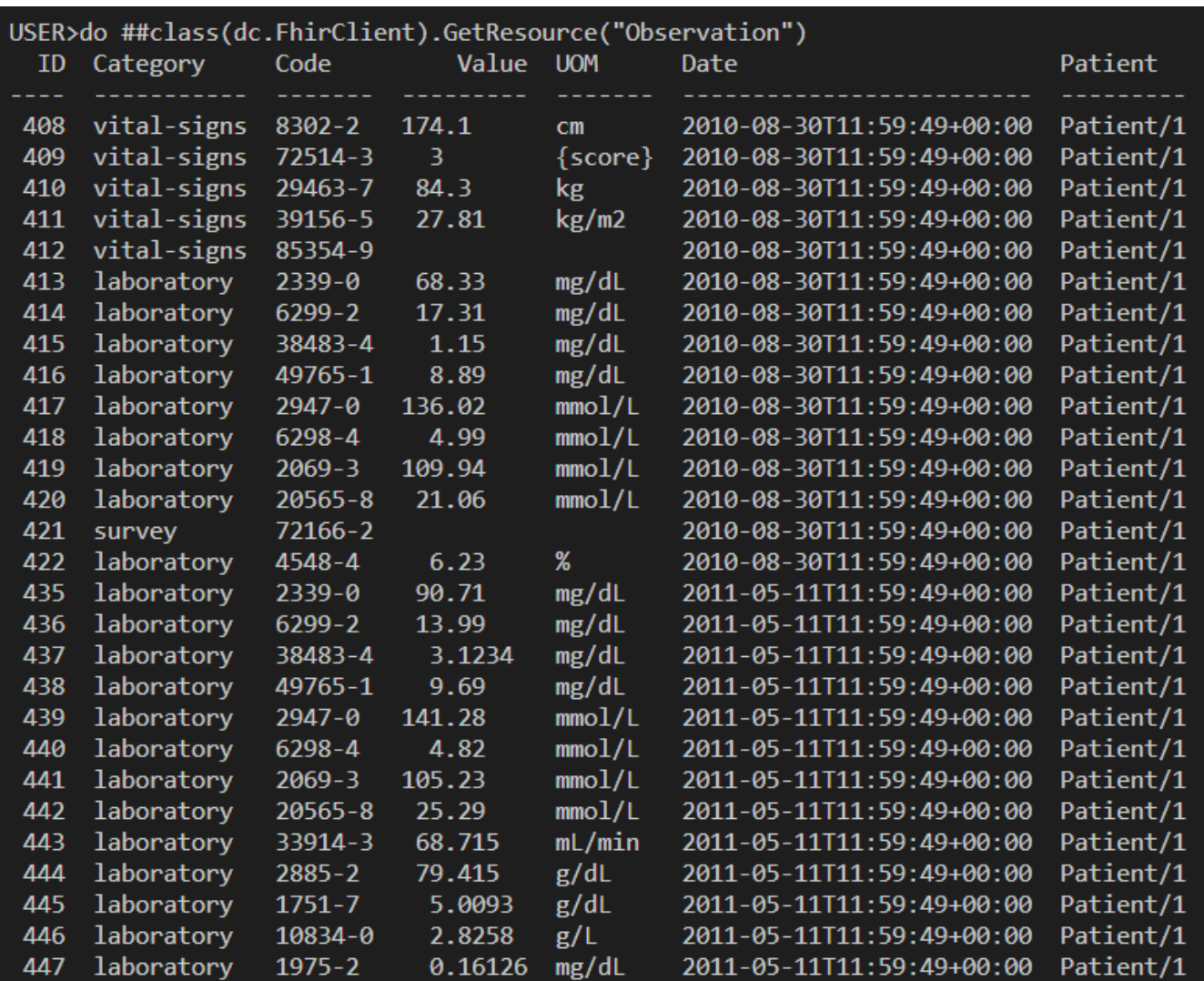

### **FHIR**

FHIR Patinet ID 1

do ##class(dc.FhirClient).GetPatientResources("Observation","1")

**FHIR python FHIR** Published on InterSystems Developer Community (https://community.intersystems.com)

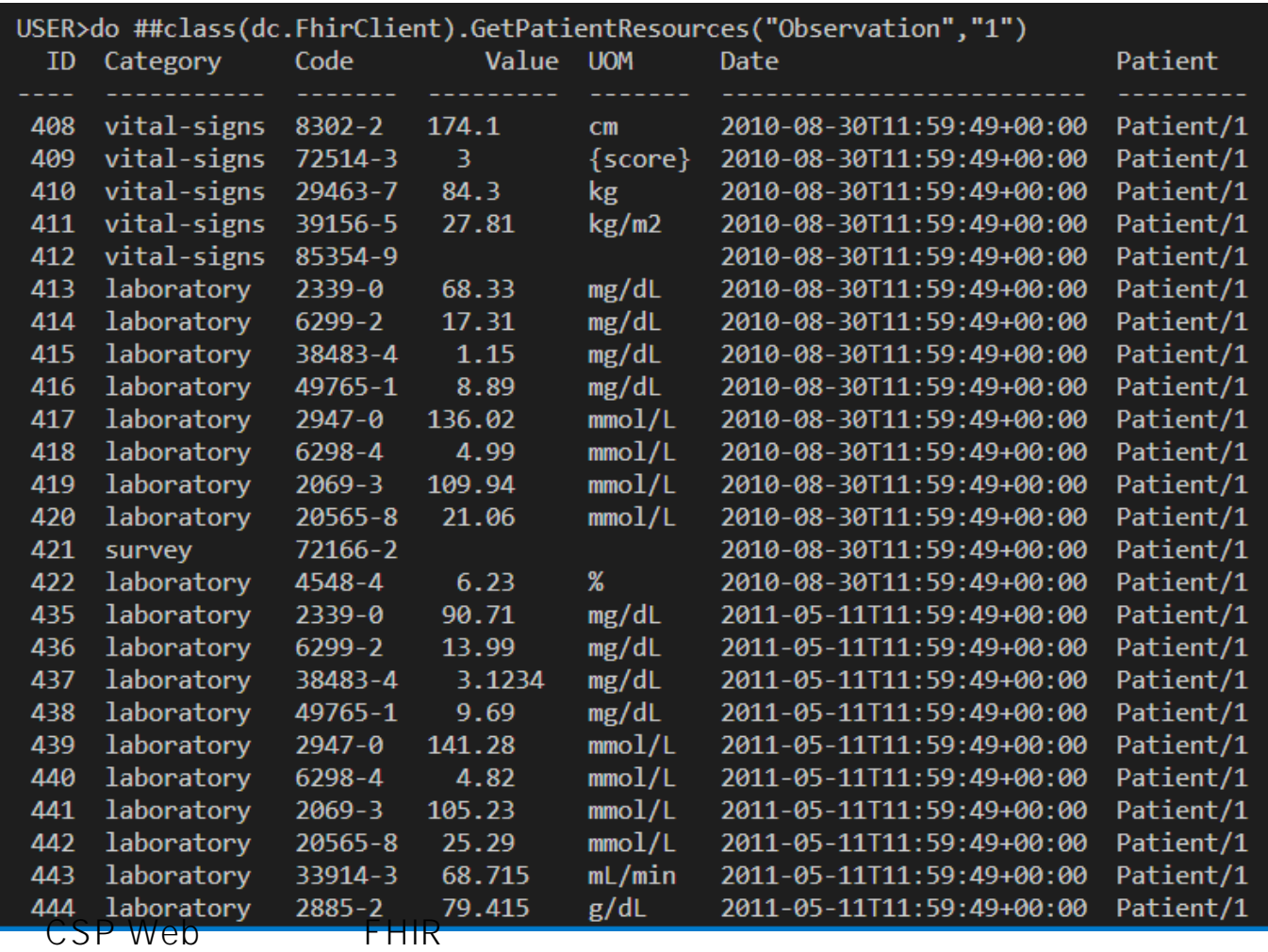

http://localhost55037/csp/fhirclient/index.csp

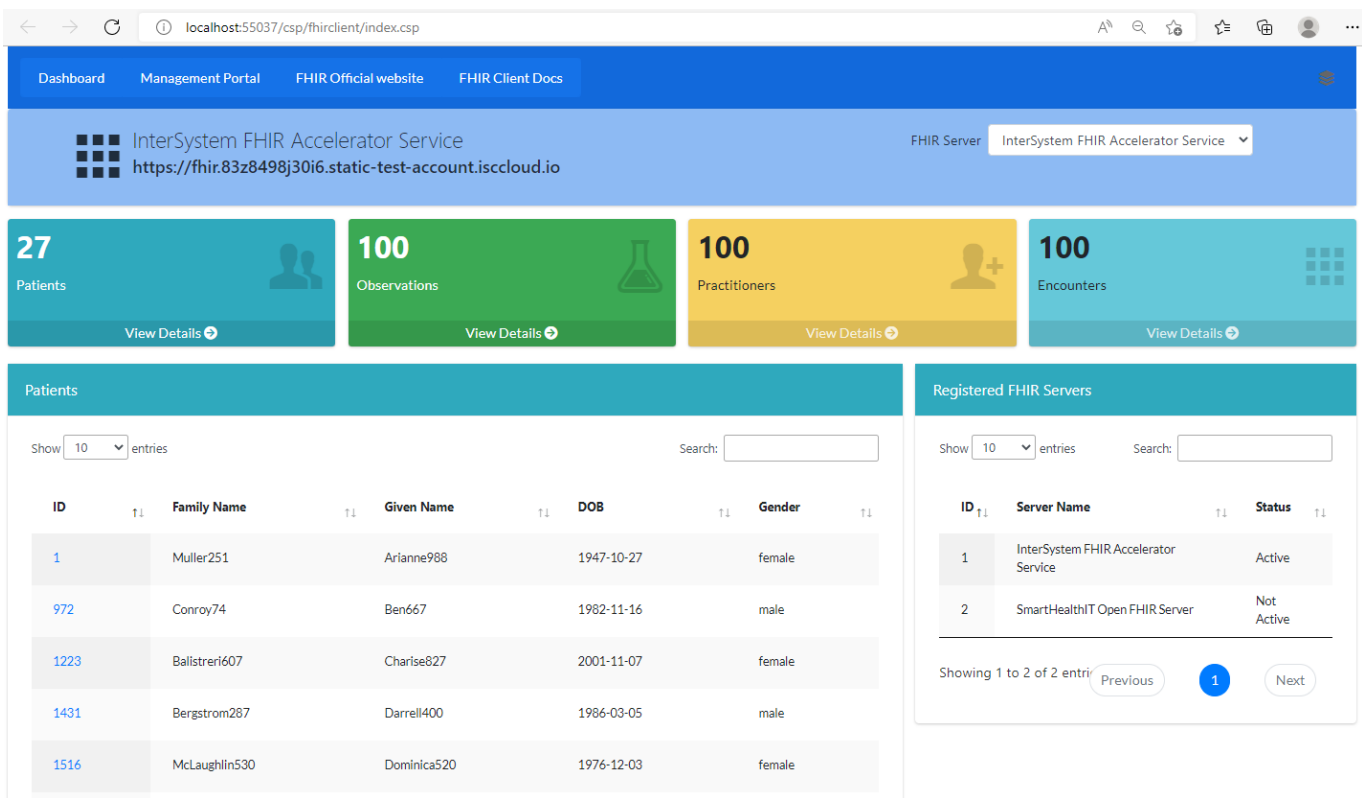

## **FHIR**

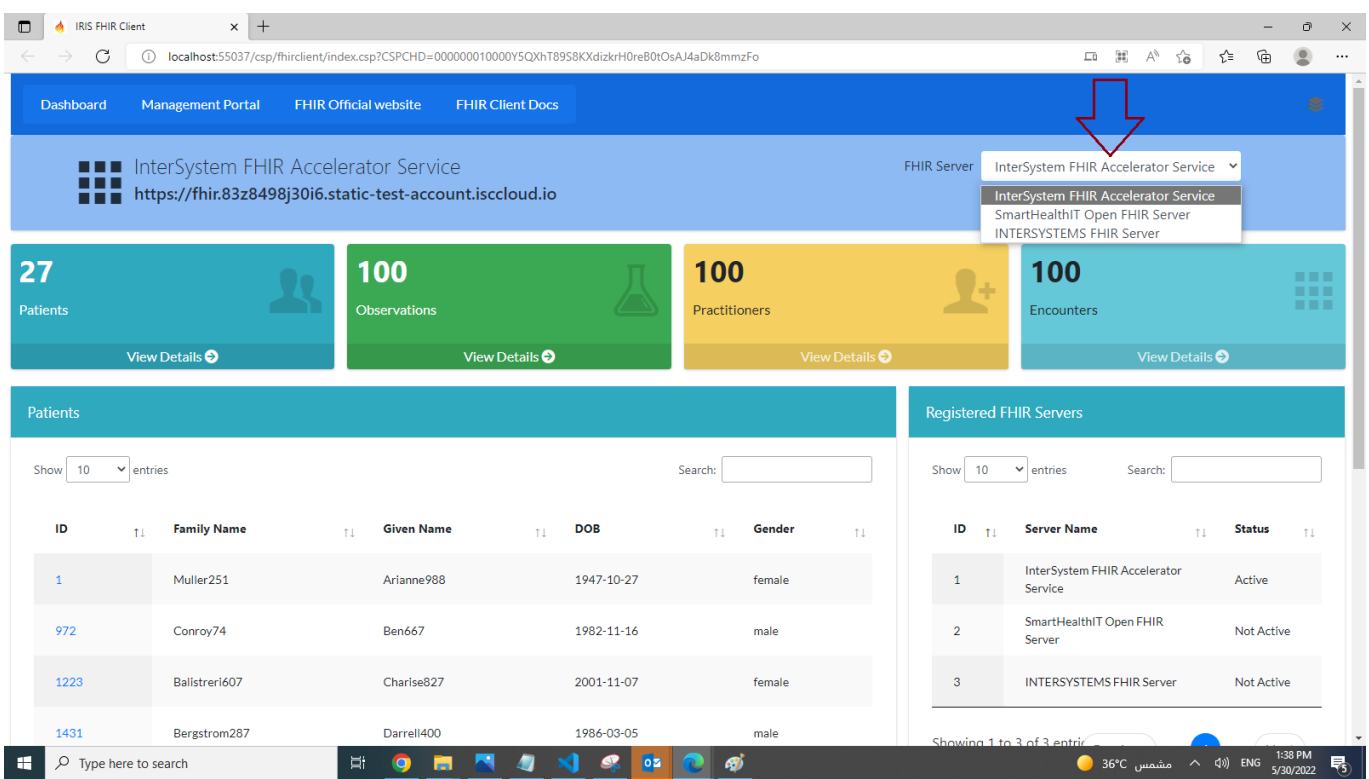

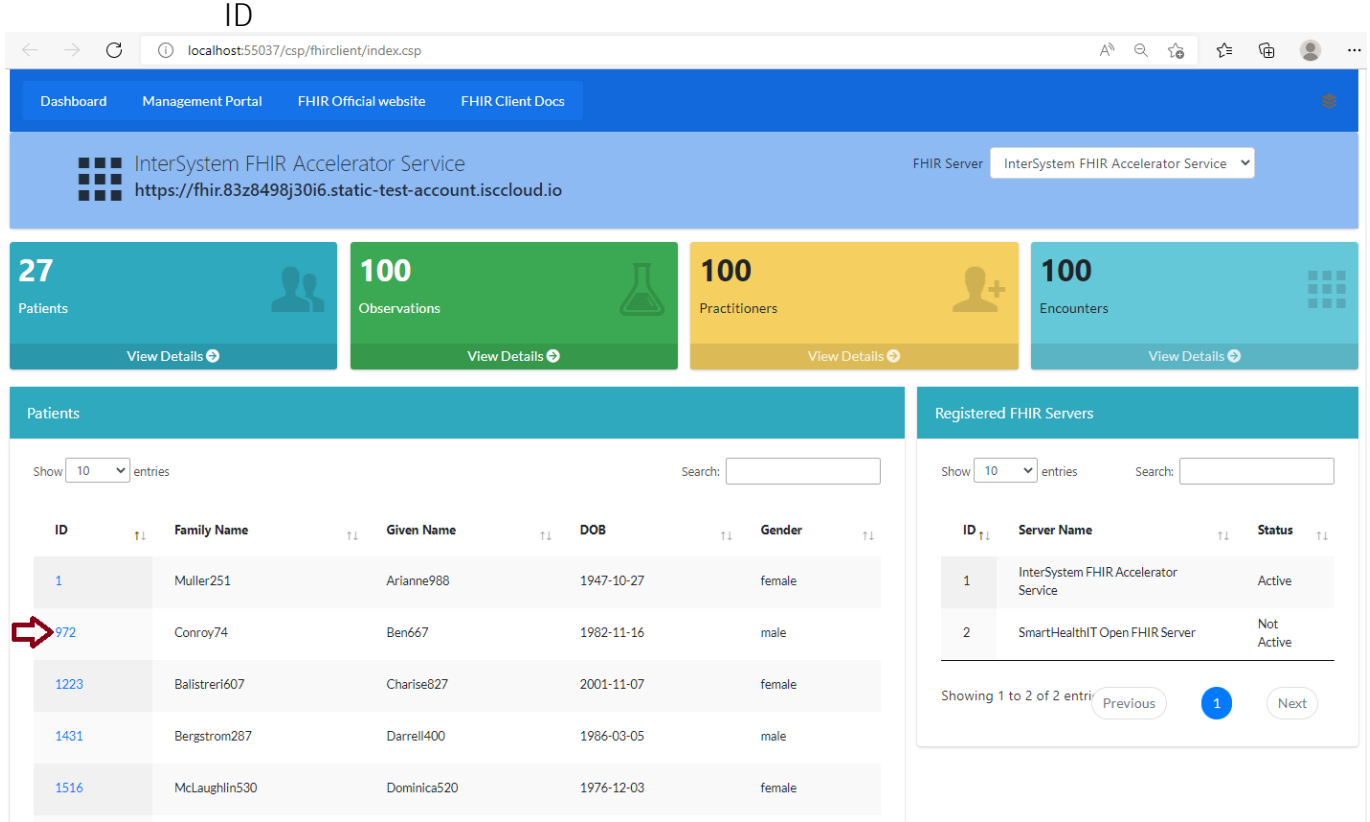

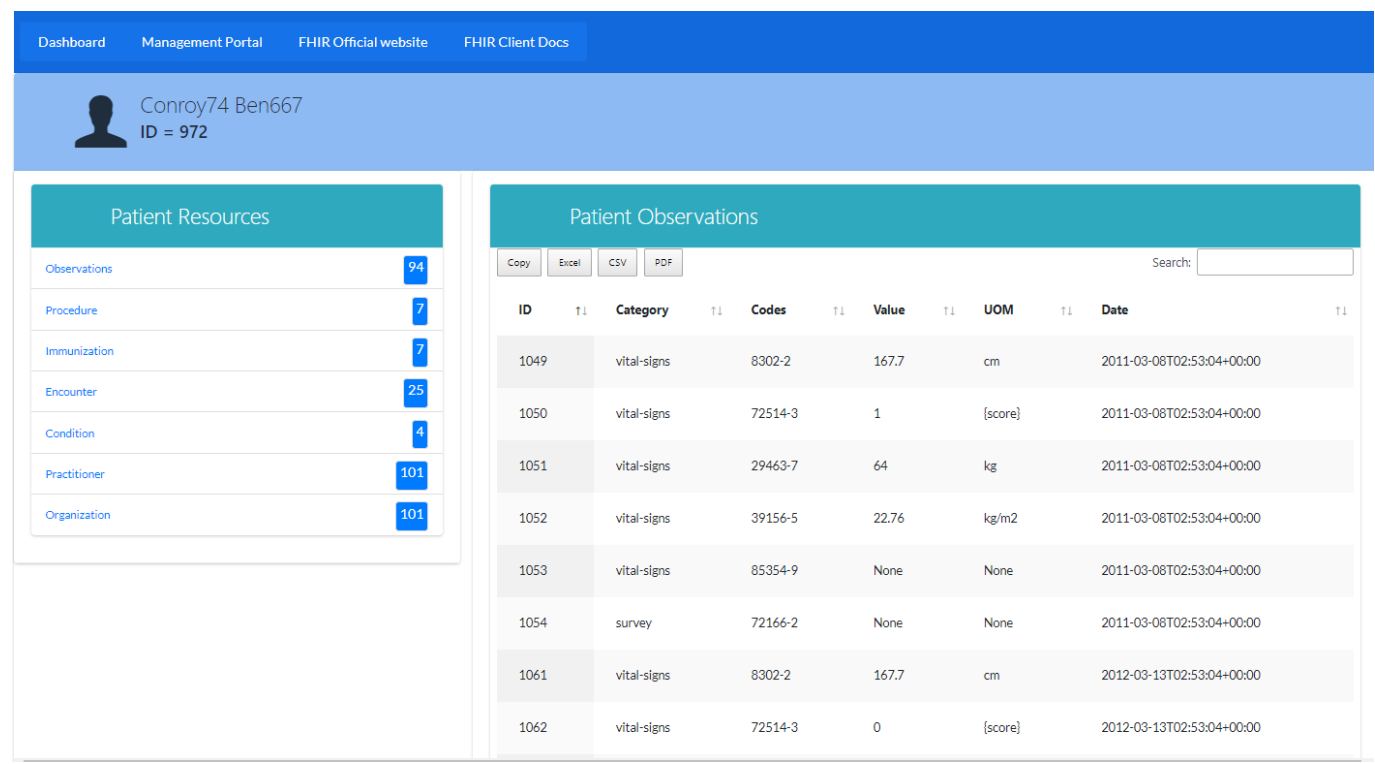

 $##$  Python  $#CSP$   $#FHIR$   $#O$  bjectScript  $#O$  bjectScript Package Manager (ZPM)  $#REST$  API  $#$ [#InterSystems IRIS for Health](https://cn.community.intersystems.com/tags/intersystems-iris-health) [#Open Exchange](https://cn.community.intersystems.com/tags/open-exchange) InterSystems Open Exchange

**URL:**

https://cn.community.intersystems.com/post/fhir-%E5%AE%A2%E6%88%B7%E7%AB%AF%E4%BD%BF%E7%9 4%A8%E5%B5%8C%E5%85%A5%E5%BC%8F-python-%E8%BF%9E%E6%8E%A5%E4%BB%BB%E4%BD%9 5%E6%89%93%E5%BC%80%E7%9A%84-fhir-%E6%9C%8D%E5%8A%A1%E5%99%A8